# **[MS-OXWOOF]: Out of Office (OOF) Web Service Protocol Specification**

#### **Intellectual Property Rights Notice for Protocol Documentation**

- **Copyrights.** This protocol documentation is covered by Microsoft copyrights. Regardless of any  $\bullet$ other terms that are contained in the terms of use for the Microsoft website that hosts this documentation, you may make copies of it in order to develop implementations of the protocols, and may distribute portions of it in your implementations of the protocols or your documentation as necessary to properly document the implementation. You may also distribute in your implementation, with or without modification, any schema, IDL's, or code samples that are included in the documentation. This permission also applies to any documents that are referenced in the protocol documentation.
- **No Trade Secrets.** Microsoft does not claim any trade secret rights in this documentation.  $\bullet$
- **Patents.** Microsoft has patents that may cover your implementations of the protocols. Neither this  $\bullet$ notice nor Microsoft's delivery of the documentation grants any licenses under those or any other Microsoft patents. However, the protocols may be covered by Microsoft's Open Specification Promise (available here[: http://www.microsoft.com/interop/osp\)](http://go.microsoft.com/fwlink/?LinkId=114384). If you would prefer a written license, or if the protocols are not covered by the OSP, patent licenses are available by contacting [protocol@microsoft.com.](mailto:protocol@microsoft.com)
- **Trademarks.** The names of companies and products contained in this documentation may be  $\bullet$ covered by trademarks or similar intellectual property rights. This notice does not grant any licenses under those rights.

**Reservation of Rights.** All other rights are reserved, and this notice does not grant any rights other than specifically described above, whether by implication, estoppel, or otherwise.

**Tools.** This protocol documentation is intended for use in conjunction with publicly available standard specifications and network programming art, and assumes that the reader either is familiar with the aforementioned material or has immediate access to it. A protocol specification does not require the use of Microsoft programming tools or programming environments in order for you to develop an implementation. If you have access to Microsoft programming tools and environments you are free to take advantage of them.

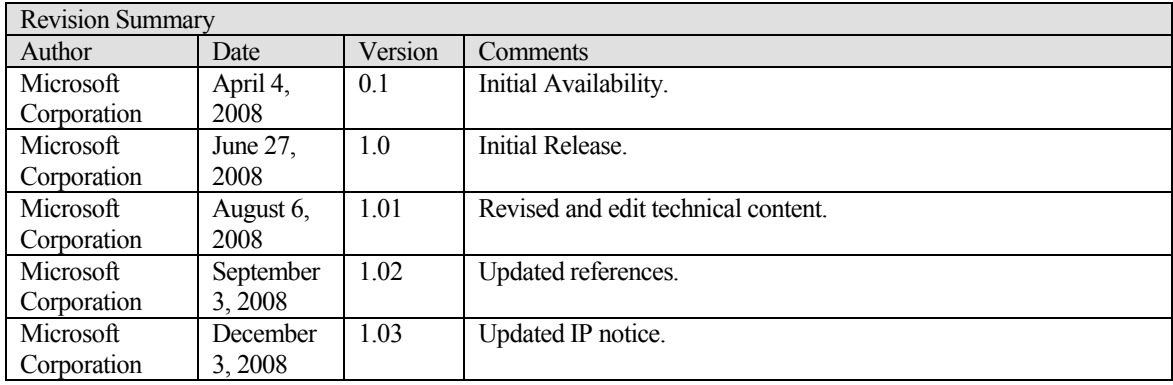

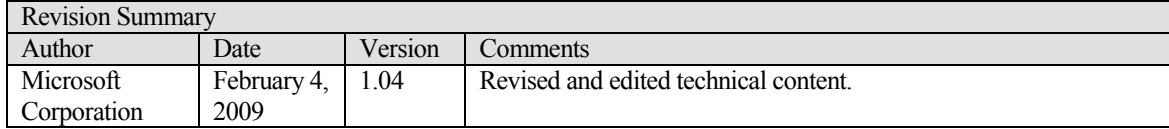

# **Table of Contents**

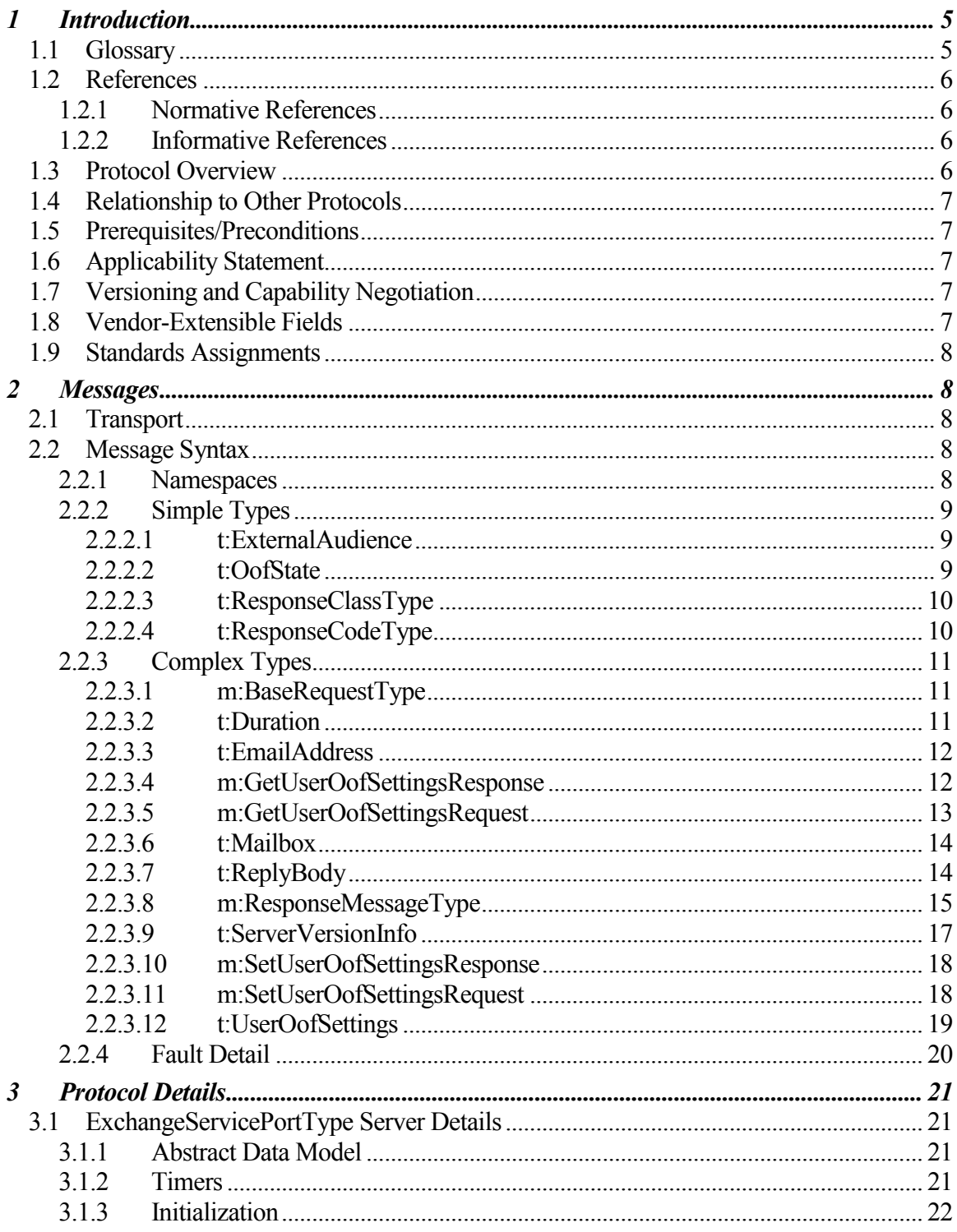

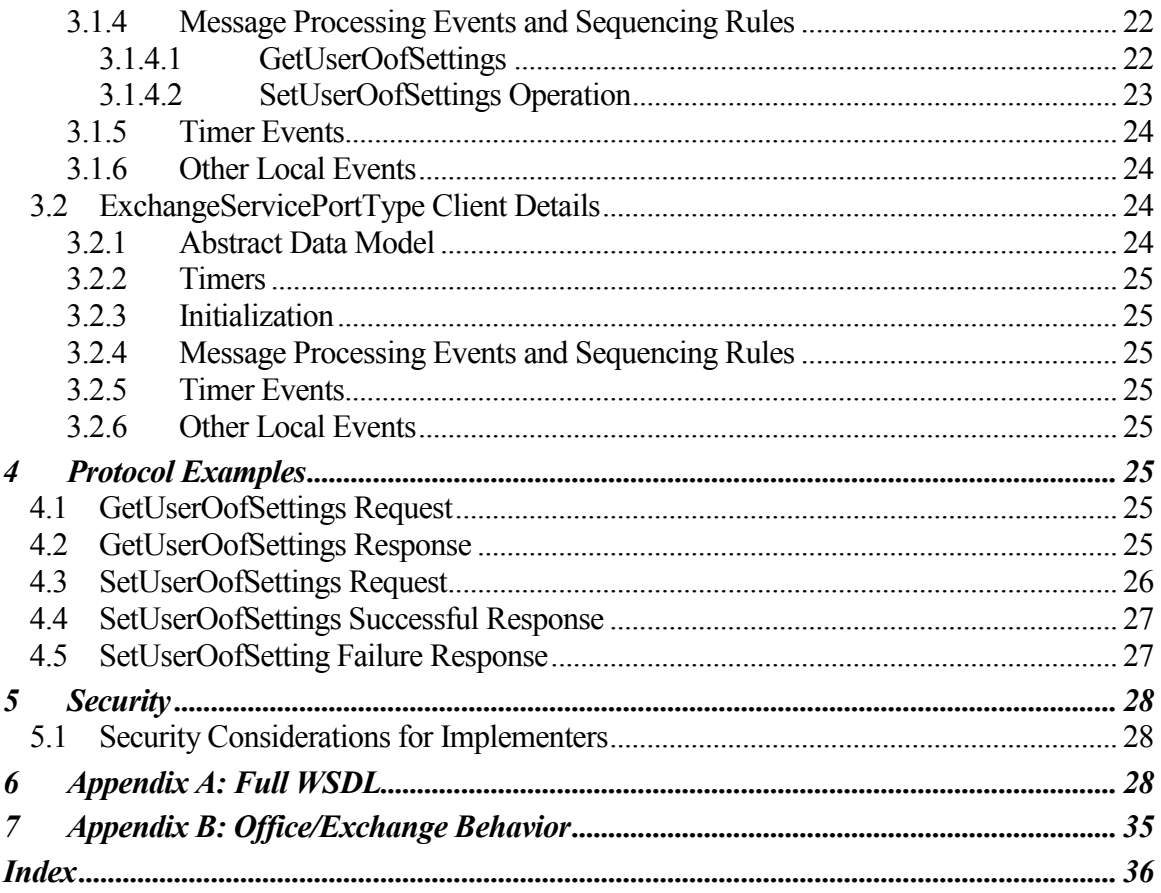

# <span id="page-4-0"></span>**1 Introduction**

When users know that they are going to be away from work or are unable to respond to mail, they can set up a response message that can be sent automatically to people who send them mail. This response message is called the **Out of Office (OOF)** message. The conditions in which the **OOF message** is sent are determined by the **OOF settings**.

This document specifies the **XML** structures that represent the configuration and retrieval of OOF settings.

# <span id="page-4-1"></span>*1.1 Glossary*

The following terms are defined in [MS-OXGLOS]:

**Coordinated Universal Time (UTC) Out of Office (OOF) Simple Mail Transfer Protocol (SMTP) SOAP fault Web Services Description Language (WSDL) WSDL port type XML XML schema**

The following terms are specific to this document:

**internal users:** Users who are within the organization.

**external users:** Users who are outside the organization.

**OOF message:** A reply that is sent to senders of e-mail messages when the mailbox owner is **Out of Office (OOF)**.

**external OOF message:** An **OOF message** that is sent to **external users**.

**OOF settings:** The values that determine whether an OOF message is sent, to whom it is sent, and the contents of the message.

**MAY, SHOULD, MUST, SHOULD NOT, MUST NOT:** These terms (in all caps) are used as described in [RFC2119]. All statements of optional behavior use either MAY, SHOULD, or SHOULD NOT.

# <span id="page-5-0"></span>*1.2 References*

## <span id="page-5-1"></span>**1.2.1 Normative References**

[MS-OXGLOS] Microsoft Corporation, "Exchange Server Protocols Master Glossary", June 2008.

[RFC2119] Bradner, S., "Key words for use in RFCs to Indicate Requirement Levels", BCP 14, RFC 2119, March 1997[, http://www.ietf.org/rfc/rfc2119.txt.](http://www.ietf.org/rfc/rfc2119.txt)

[RFC2616] Fielding, R., et al., "Hypertext Transfer Protocol -- HTTP/1.1", RFC 2616, June 1999[, http://www.ietf.org/rfc/rfc2616.txt.](http://www.ietf.org/rfc/rfc2616.txt)

[RFC3066] Alvestrand, H., "Tags for the Identification of Languages", RFC 3066, January 2001[, http://www.ietf.org/rfc/rfc3066.txt.](http://www.ietf.org/rfc/rfc3066.txt)

[SOAP1.1] Box, D., et al., "Simple Object Access Protocol (SOAP) 1.1", May 2000, [http://www.w3.org/TR/2000/NOTE-SOAP-20000508/.](http://www.w3.org/TR/2000/NOTE-SOAP-20000508/)

[WSDL] Christensen, E., Curbera, F., Meredith, G., and Weerawarana, S., "Web Services Description Language (WSDL) 1.1", W3C Note, March 2001, [http://www.w3.org/TR/2001/NOTE-wsdl-20010315.](http://www.w3.org/TR/2001/NOTE-wsdl-20010315)

[XMLNS] World Wide Web Consortium, "Namespaces in XML 1.0 (Second Edition)", August 2006, [http://www.w3.org/TR/REC-xml-names/.](http://www.w3.org/TR/REC-xml-names/)

[XMLSCHEMA1] Thompson, H.S., Ed., Beech, D., Ed., Maloney, M., Ed., and Mendelsohn, N., Ed., "XML Schema Part 1: Structures", W3C Recommendation, May 2001, [http://www.w3.org/TR/2001/REC-xmlschema-1-20010502/.](http://www.w3.org/TR/2001/REC-xmlschema-1-20010502/)

[XMLSCHEMA2] Biron, P.V., Ed., and Malhotra, A., Ed., "XML Schema Part 2: Datatypes", W3C Recommendation, May 2001, [http://www.w3.org/TR/2001/REC-xmlschema-2-](http://www.w3.org/TR/2001/REC-xmlschema-2-20010502/) [20010502/.](http://www.w3.org/TR/2001/REC-xmlschema-2-20010502/)

# <span id="page-5-2"></span>**1.2.2 Informative References**

None.

# <span id="page-5-3"></span>*1.3 Protocol Overview*

The Out of Office (OOF) Web service protocol defines the interaction between a client and a server that configures **OOF settings** and **OOF messages** for users.

The OOF Web service also enables a user to either turn on their OOF message or schedule their OOF message so that it is enabled for the duration they specify.

# <span id="page-6-0"></span>*1.4 Relationship to Other Protocols*

Clients contact the OOF Web service by using the SOAP protocol [SOAP1.1] over HTTP [RFC2616]. Figure 1 shows the SOAP protocol.

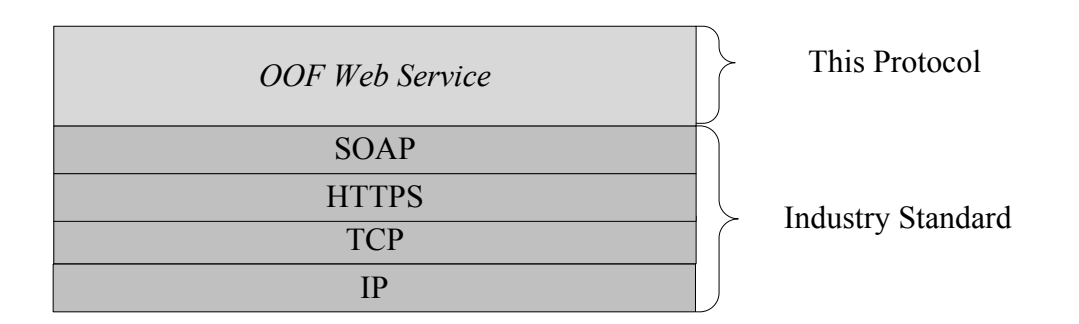

### **Figure 1: OOF Web service protocol stack**

## <span id="page-6-1"></span>*1.5 Prerequisites/Preconditions*

None.

# <span id="page-6-2"></span>*1.6 Applicability Statement*

The OOF Web service protocol is applicable to SOAP-based clients [SOAP1.1].

# <span id="page-6-3"></span>*1.7 Versioning and Capability Negotiation*

- **Supported Transports:** This protocol uses SOAP 1.1.
- **Protocol Versions:** This protocol has a single **WSDL port type**.
- **Security and Authentication Methods:** This protocol relies on the Web server that hosts it to perform authentication.
- **Localization:** This protocol includes text strings in various messages.

# <span id="page-6-4"></span>*1.8 Vendor-Extensible Fields*

None.

## <span id="page-7-0"></span>*1.9 Standards Assignments*

None.

# <span id="page-7-1"></span>**2 Messages**

## <span id="page-7-2"></span>*2.1 Transport*

Soap 1.1, as specified in [SOAP1.1], is supported.

## <span id="page-7-3"></span>*2.2 Message Syntax*

This section contains common definitions that are used by this protocol. The syntax of the definitions uses **XML Schema** as defined in [XMLSCHEMA1] and [XMLSCHEMA2], and **Web Services Description Language (WSDL)**, as defined in [WSDL].

### <span id="page-7-4"></span>**2.2.1 Namespaces**

Namespaces are specified in [XMLNS]. Clients can use any valid prefix. Table 1 lists the prefixes that are used throughout this specification.

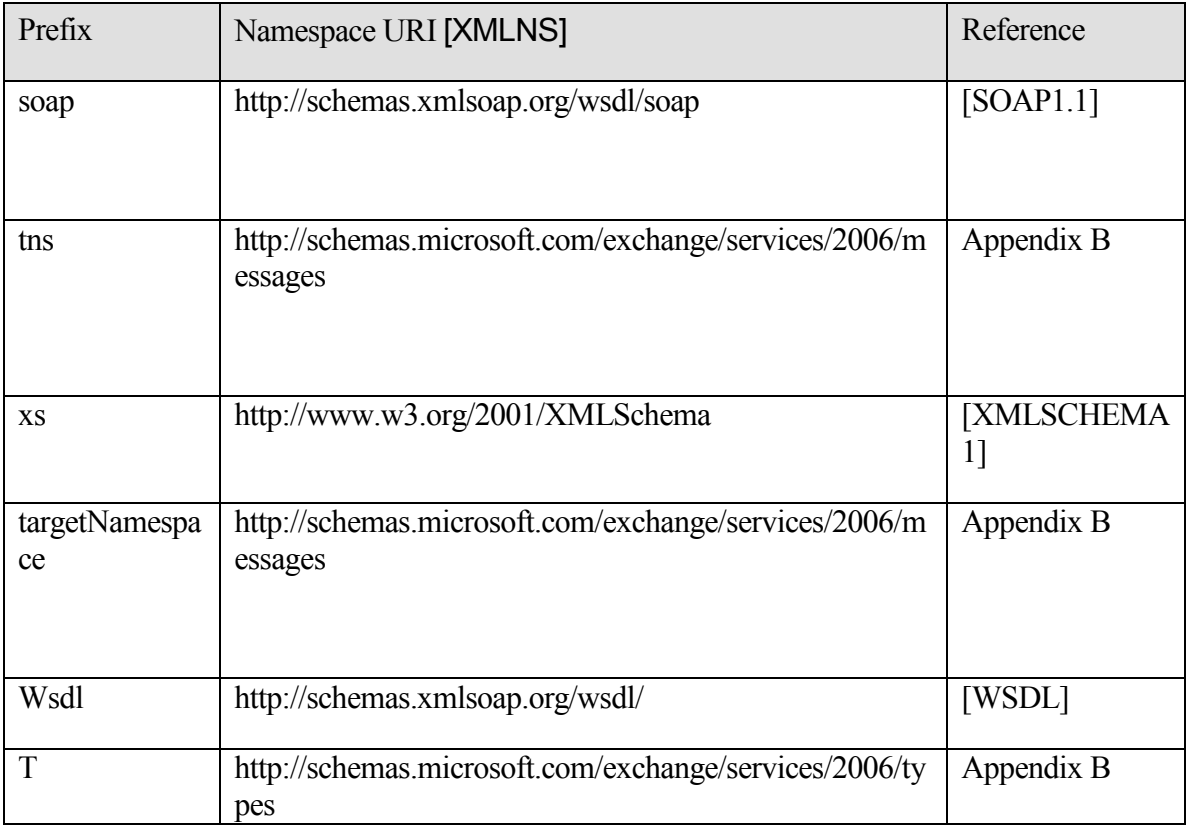

### **Table 1: Prefixes**

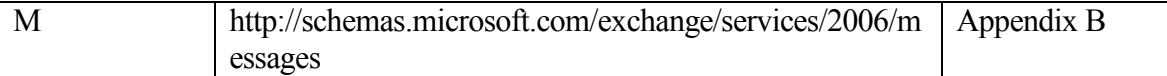

### <span id="page-8-0"></span>**2.2.2 Simple Types**

#### <span id="page-8-1"></span>**2.2.2.1 t:ExternalAudience**

The **ExternalAudience** type specifies a value that determines to whom **external OOF messages** are sent.

```
<xs:simpleType name="ExternalAudience">
      <xs:restriction base="xs:string">
           <xs:enumeration value="None" />
           <xs:enumeration value="Known" />
            <xs:enumeration value="All" />
      </xs:restriction>
</xs:simpleType>
```
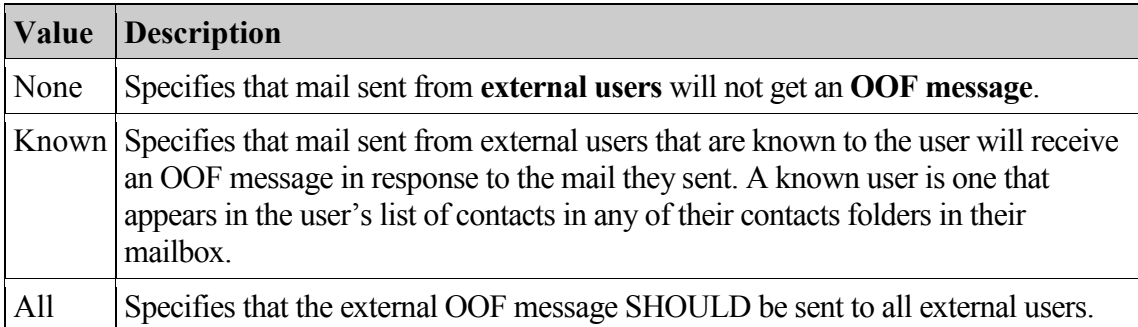

#### <span id="page-8-2"></span>**2.2.2.2 t:OofState**

The **OofState** type specifies the state of the user's mailbox with respect to **OOF**.

```
<xs:simpleType name="OofState">
      <xs:restriction base="xs:string">
           <xs:enumeration value="Disabled" />
            <xs:enumeration value="Enabled" />
            <xs:enumeration value="Scheduled" />
      </xs:restriction>
</xs:simpleType>
```
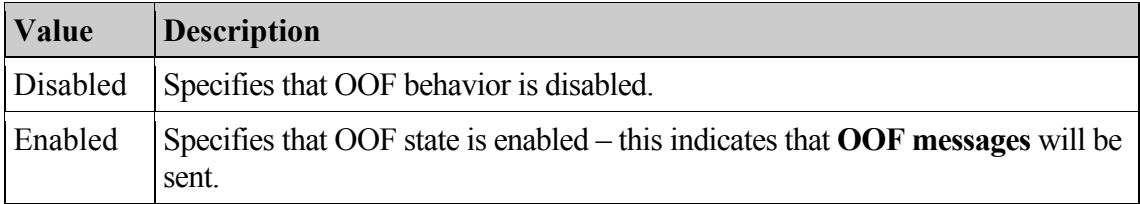

**[MS-OXWOOF] - v1.04** Out of Office (OOF) Web Service Protocol Specification Copyright © 2009 Microsoft Corporation. Release: Wednesday, February 4, 2009

Scheduled Specifies that the OOF status is set to Enabled for the time period identified by the **Duration** element.

#### <span id="page-9-0"></span>**2.2.2.3 t:ResponseClassType**

The **ResponseClassType** type indicates whether the request was successfully processed by the OOF Web service.

```
<xs:simpleType name="ResponseClassType">
     <xs:restriction base="xs:string">
       <xs:enumeration value="Success" />
       <xs:enumeration value="Warning" />
       <xs:enumeration value="Error" />
     </xs:restriction>
   </xs:simpleType>
```
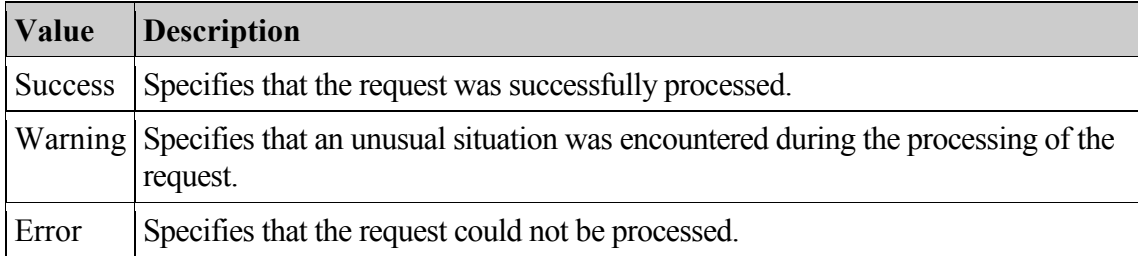

#### <span id="page-9-1"></span>**2.2.2.4 t:ResponseCodeType**

The **ResponseCodeType** enumeration <1> specifies the status states of a response.

```
<xs:simpleType name="ResponseCodeType">
      <xs:annotation>
        <xs:documentation>
            Represents the message keys that can be returned by 
response error messages
        </xs:documentation>
      </xs:annotation>
      <xs:restriction base="xs:string">
         <xs:enumeration value="NoError"/>
         <xs:enumeration value="ErrorAccessDenied"/>
         <xs:enumeration value="ErrorInvalidOofParameter"/>
         <xs:enumeration value="ErrorInvalidScheduledOofDuration"/>
         <xs:enumeration value="ErrorInvalidUserOofSettings"/>
         <xs:enumeration value="ErrorUnableToGetUserOofSettings"/>
      </xs:restriction>
   </xs:simpleType>
```
**[MS-OXWOOF] - v1.04** Out of Office (OOF) Web Service Protocol Specification Copyright © 2009 Microsoft Corporation. Release: Wednesday, February 4, 2009

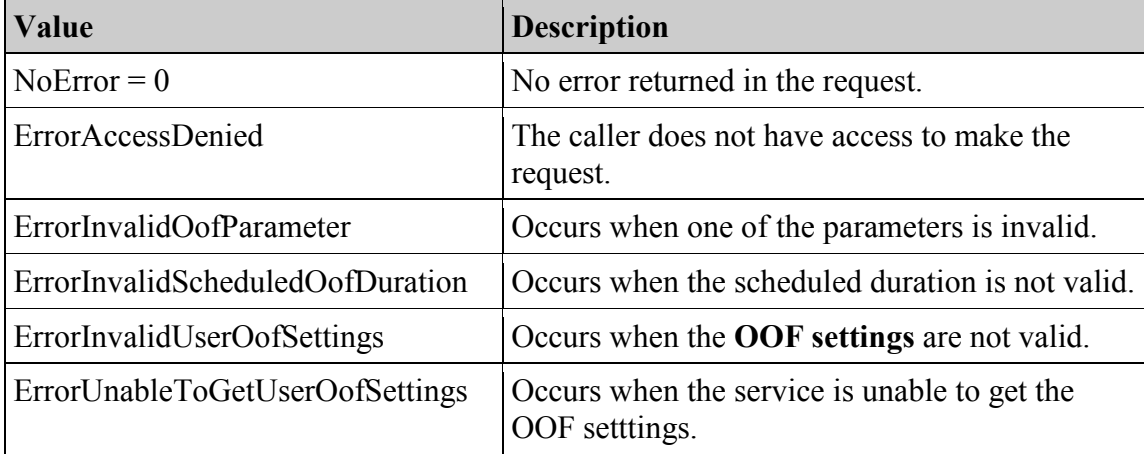

### <span id="page-10-0"></span>**2.2.3 Complex Types**

#### <span id="page-10-1"></span>**2.2.3.1 m:BaseRequestType**

The **BaseRequestType** type is an abstract type. The **GetUserOofSettingsRequest** and **SetUserOofSettingsRequest** types derive from this type.

<xs:complexType name="BaseRequestType" abstract="true"/>

### <span id="page-10-2"></span>**2.2.3.2 t:Duration**

The **Duration** type specifies the time interval for which the user is **OOF**.

```
<xs:complexType name="Duration">
       <xs:sequence>
            <xs:element minOccurs="1" maxOccurs="1" name="StartTime" 
type="xs:dateTime" />
             <xs:element minOccurs="1" maxOccurs="1" name="EndTime" 
type="xs:dateTime" />
       </xs:sequence>
   </xs:complexType>
```
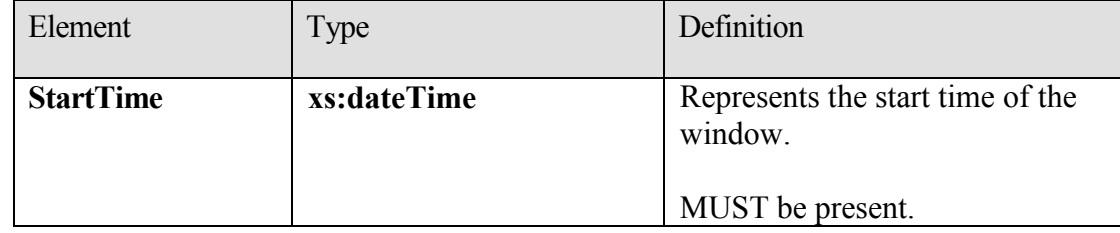

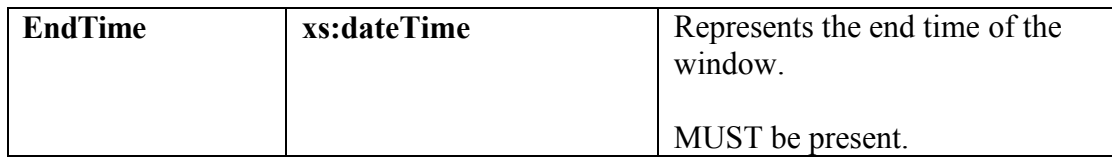

Restriction: **EndTime** MUST be greater than the **StartTime**. Times specified MUST be in **Coordinated Universal Time (UTC)**.

#### <span id="page-11-0"></span>**2.2.3.3 t:EmailAddress**

The **EmailAddress** type specifies the name and address of the user.

```
<xs:complexType name="EmailAddress">
      <xs:sequence>
            <xs:element minOccurs="0" maxOccurs="1" name="Name" 
      type="xs:string" />
             <xs:element minOccurs="1" maxOccurs="1" name="Address" 
type="xs:string" />
             <xs:element minOccurs="0" maxOccurs="1" name="RoutingType" 
type="xs:string" />
     \langle xs:sequence \rangle</xs:complexType>
```
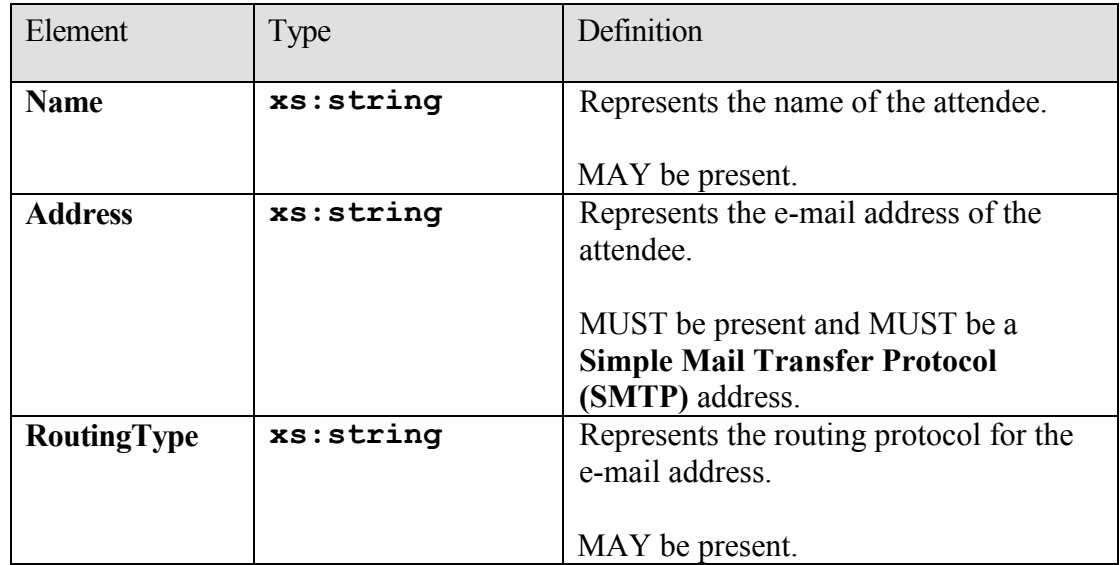

### <span id="page-11-1"></span>**2.2.3.4 m:GetUserOofSettingsResponse**

The **GetUserOofSettingsResponse** type contains the response message to the **GetUserOofSettings** request and the **OOF settings** for the user as specified in the **GetUserOofSettings** request.

```
<xs:complexType name="GetUserOofSettingsResponse">
      <xs:sequence>
            <xs:element minOccurs="1" maxOccurs="1" 
      name="ResponseMessage" type="m:ResponseMessageType" />
            <xs:element minOccurs="0" maxOccurs="1" ref="t:OofSettings" 
      />
            <xs:element minOccurs="0" maxOccurs="1" 
      name="AllowExternalOof" type="t:ExternalAudience" />
      </xs:sequence>
</xs:complexType>
```
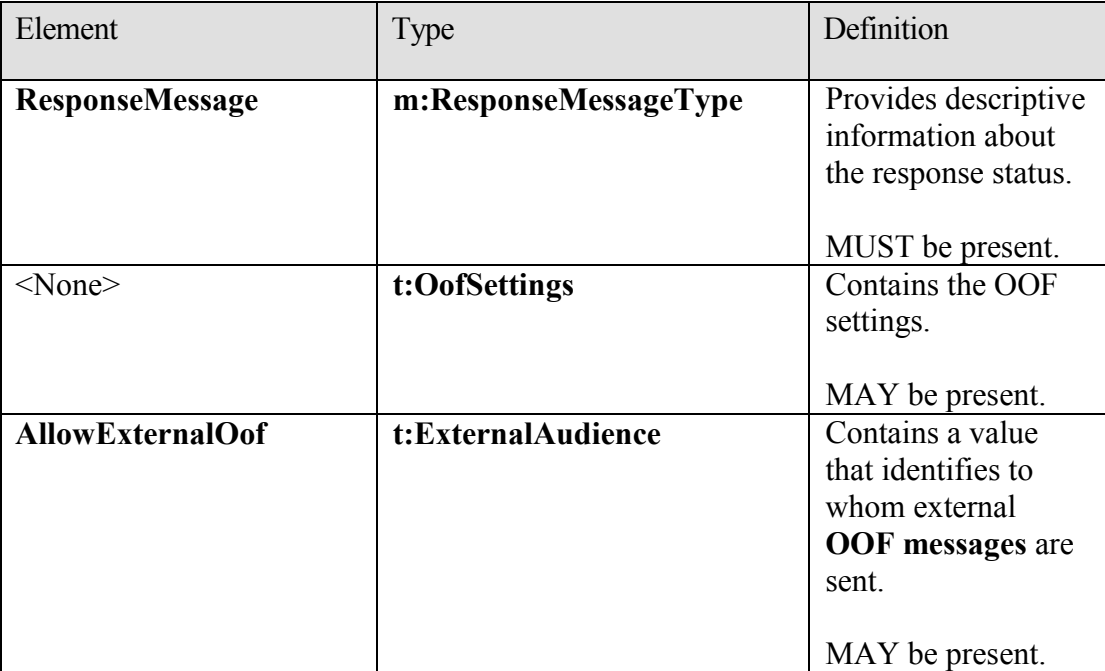

#### <span id="page-12-0"></span>**2.2.3.5 m:GetUserOofSettingsRequest**

The **GetUserOofSettingsRequest** type contains the arguments that are used to get a user's **OOF settings**.

```
<xs:complexType name="GetUserOofSettingsRequest">
     <xs:complexContent mixed="false">
     <xs:extension base="m:BaseRequestType">
     <xs:sequence>
           <xs:element minOccurs="1" maxOccurs="1" ref="t:Mailbox" />
     </xs:sequence>
      </xs:extension>
      </xs:complexContent>
</xs:complexType>
```
#### **[MS-OXWOOF] - v1.04** Out of Office (OOF) Web Service Protocol Specification Copyright © 2009 Microsoft Corporation. Release: Wednesday, February 4, 2009

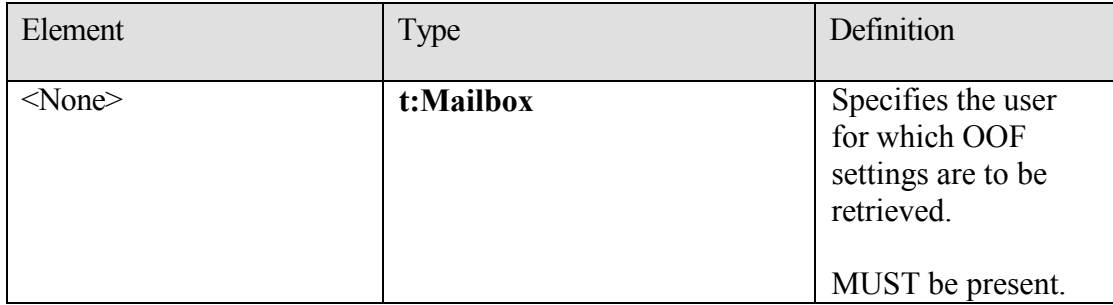

The caller MUST be the owner of the mailbox specified in the request.

#### <span id="page-13-0"></span>**2.2.3.6 t:Mailbox**

For details about the **Mailbox** type, see section 2.2.3.3.

```
<xs:element name="Mailbox" type="t:EmailAddress" />
```
### <span id="page-13-1"></span>**2.2.3.7 t:ReplyBody**

The **ReplyBody** type specifies the body of the **OOF message** that is sent to users.

```
<xs:complexType name="ReplyBody">
     <xs:sequence>
            <xs:element minOccurs="0" maxOccurs="1" name="Message" 
     type="xs:string" />
     </xs:sequence>
      <xs:attribute ref="xml:lang" use="optional" />
</xs:complexType>
```
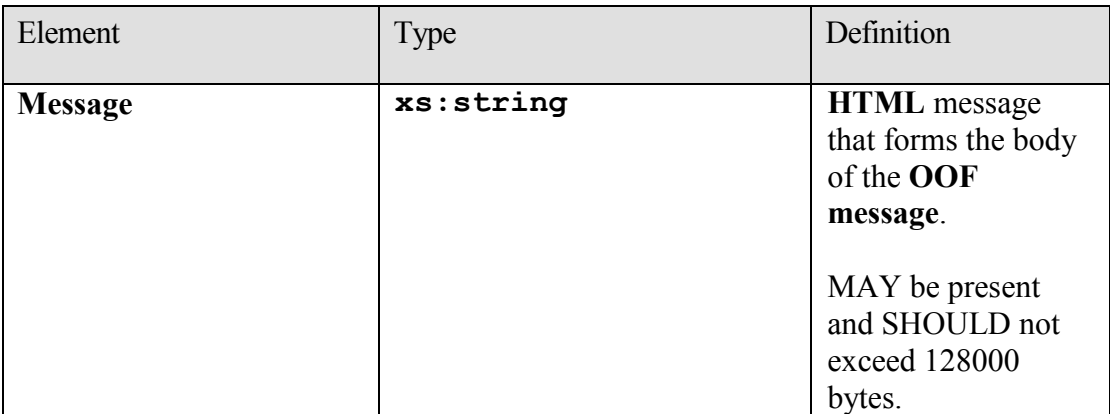

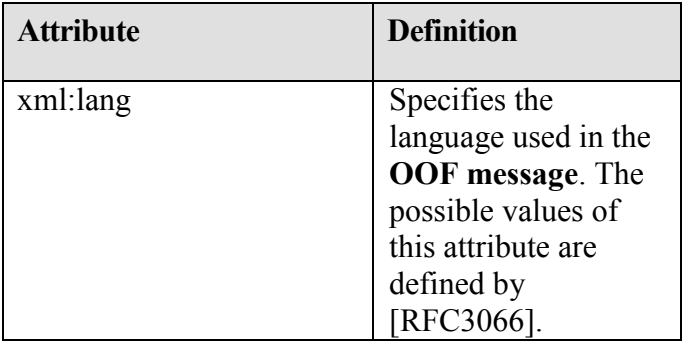

#### <span id="page-14-0"></span>**2.2.3.8 m:ResponseMessageType**

The **ResponseMessageType** type specifies whether the service returned a successful response.

```
<xs:complexType name="ResponseMessageType">
      <xs:sequence minOccurs="0">
             <xs:element name="MessageText" type="xs:string" 
minOccurs="0"/>
            <xs:element name="ResponseCode" type="m:ResponseCodeType" 
      minOccurs="0"/>
             <xs:element name="DescriptiveLinkKey" type="xs:int" 
minOccurs="0"/>
             <xs:element name="MessageXml" minOccurs="0">
                   <xs:complexType>
                         <xs:sequence>
                               <xs:any processContents="lax" 
minOccurs="0" maxOccurs="unbounded"/>
                         </xs:sequence>
                   </xs:complexType>
             </xs:element>
       </xs:sequence>
       <xs:attribute name="ResponseClass" type="t:ResponseClassType" 
use="required"/>
</xs:complexType>
```
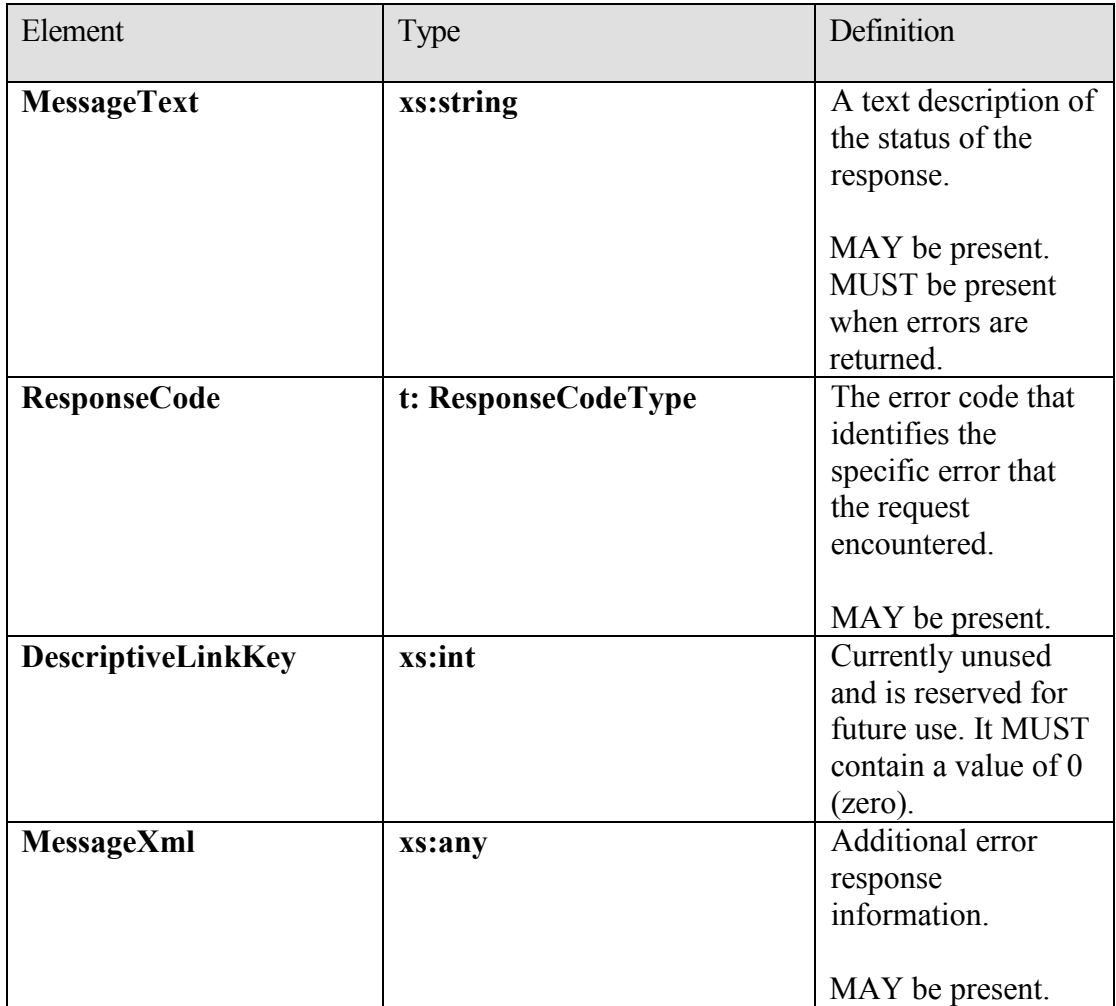

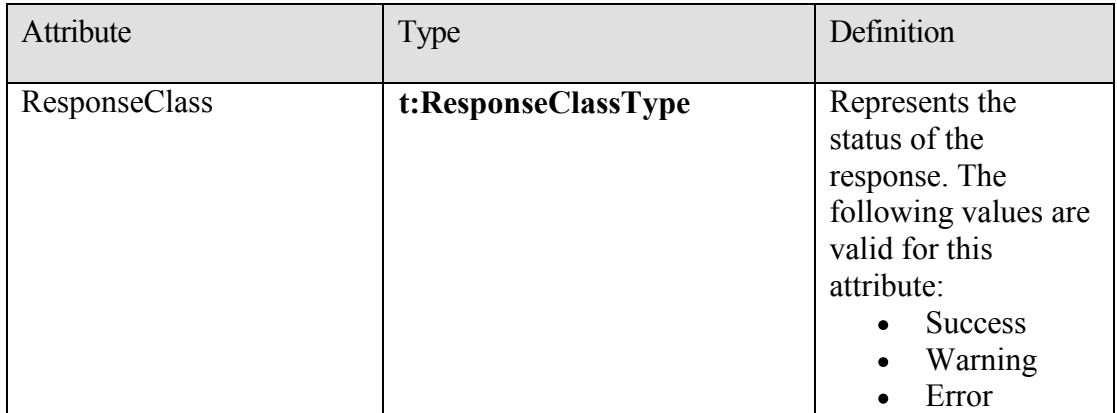

### <span id="page-16-0"></span>**2.2.3.9 t:ServerVersionInfo**

The **ServerVersionInfo** type specifies the version of the **OOF Web service**.

```
<xs:element name="ServerVersionInfo">
      <xs:complexType>
            <xs:attribute name="MajorVersion" type="xs:int" 
      use="optional"/>
             <xs:attribute name="MinorVersion" type="xs:int" 
use="optional"/>
             <xs:attribute name="MajorBuildNumber" type="xs:int" 
use="optional"/>
            <xs:attribute name="MinorBuildNumber" type="xs:int" 
      use="optional"/>
            <xs:attribute name="Version" type="xs:string" 
      use="optional"/>
      </xs:complexType>
</xs:element>
```
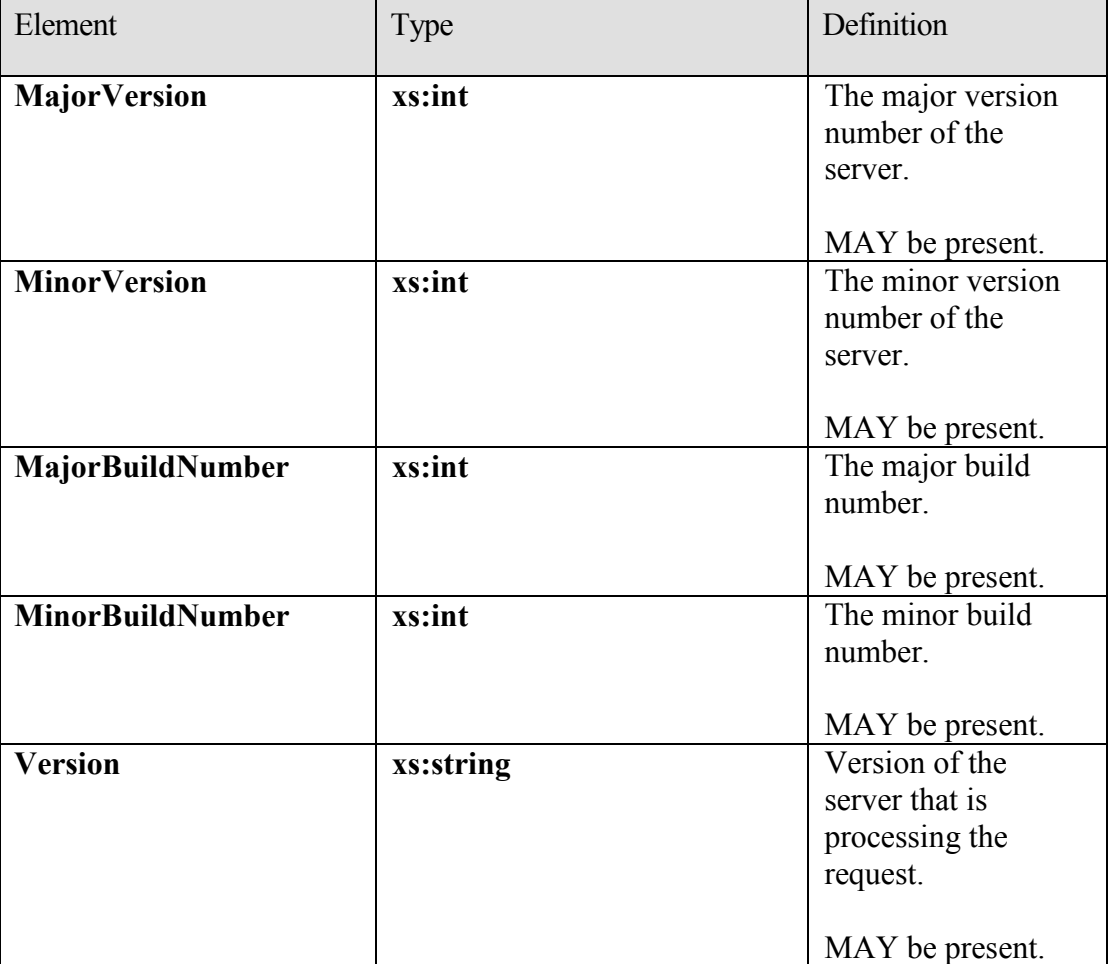

### <span id="page-17-0"></span>**2.2.3.10 m:SetUserOofSettingsResponse**

The **SetUserOofSettingsResponse** type specifies the result of a **SetUserOofSettingsRequest** message attempt.

```
<xs:complexType name="SetUserOofSettingsResponse">
     <xs:sequence>
            <xs:element minOccurs="0" maxOccurs="1" 
     name="ResponseMessage" type="m:ResponseMessageType" />
      </xs:sequence>
</xs:complexType>
```
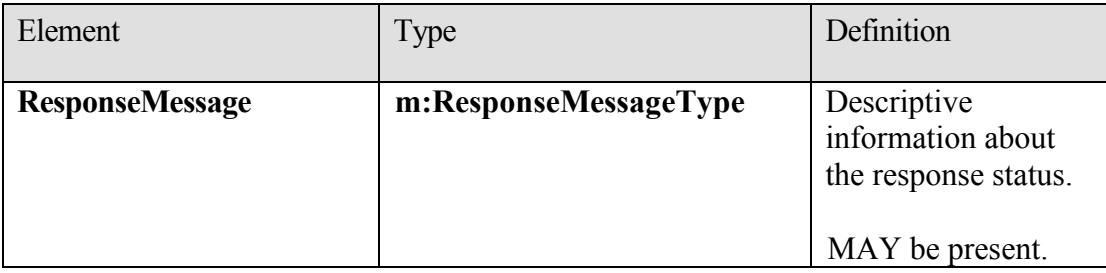

### <span id="page-17-1"></span>**2.2.3.11 m:SetUserOofSettingsRequest**

The **SetUserOofSettingsRequest** type specifies the arguments used to set a mailbox user's **OOF settings**.

```
<xs:complexType name="SetUserOofSettingsRequest">
      <xs:complexContent mixed="false">
           <xs:extension base="m:BaseRequestType">
            <xs:sequence>
                 <xs:element minOccurs="1" maxOccurs="1" 
            ref="t:Mailbox" />
                 <xs:element minOccurs="1" maxOccurs="1" 
            ref="t:UserOofSettings" />
            </xs:sequence>
            </xs:extension>
      </xs:complexContent>
</xs:complexType>
```
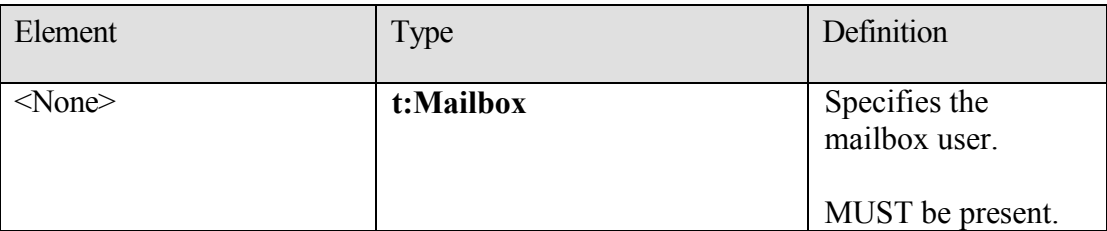

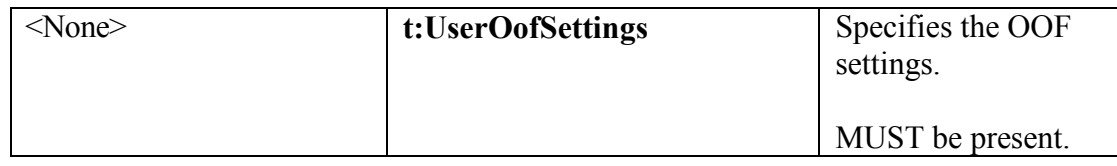

#### <span id="page-18-0"></span>**2.2.3.12 t:UserOofSettings**

#### The **UserOofSetting** type specifies the **OOF settings**.

```
<xs:complexType name="UserOofSettings">
      <xs:sequence>
            xs:element minOccurs="1" maxOccurs="1" name="OofState" 
      type="t:OofState" />
            <xs:element minOccurs="1" maxOccurs="1" 
      name="ExternalAudience" type="t:ExternalAudience" />
            <xs:element minOccurs="0" maxOccurs="1" name="Duration" 
      type="t:Duration" />
           <xs:element minOccurs="0" maxOccurs="1" 
      name="InternalReply" type="t:ReplyBody" />
            <xs:element minOccurs="0" maxOccurs="1" 
      name="ExternalReply" type="t:ReplyBody" />
      </xs:sequence>
```
</xs:complexType>

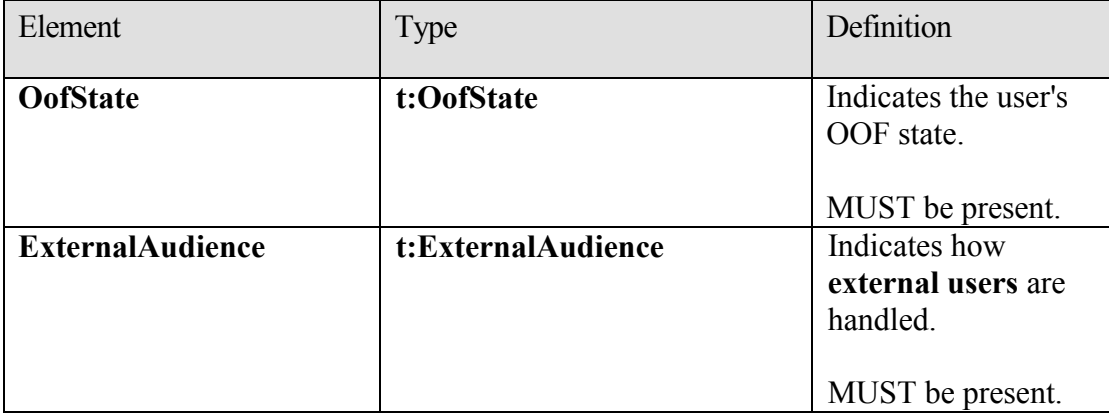

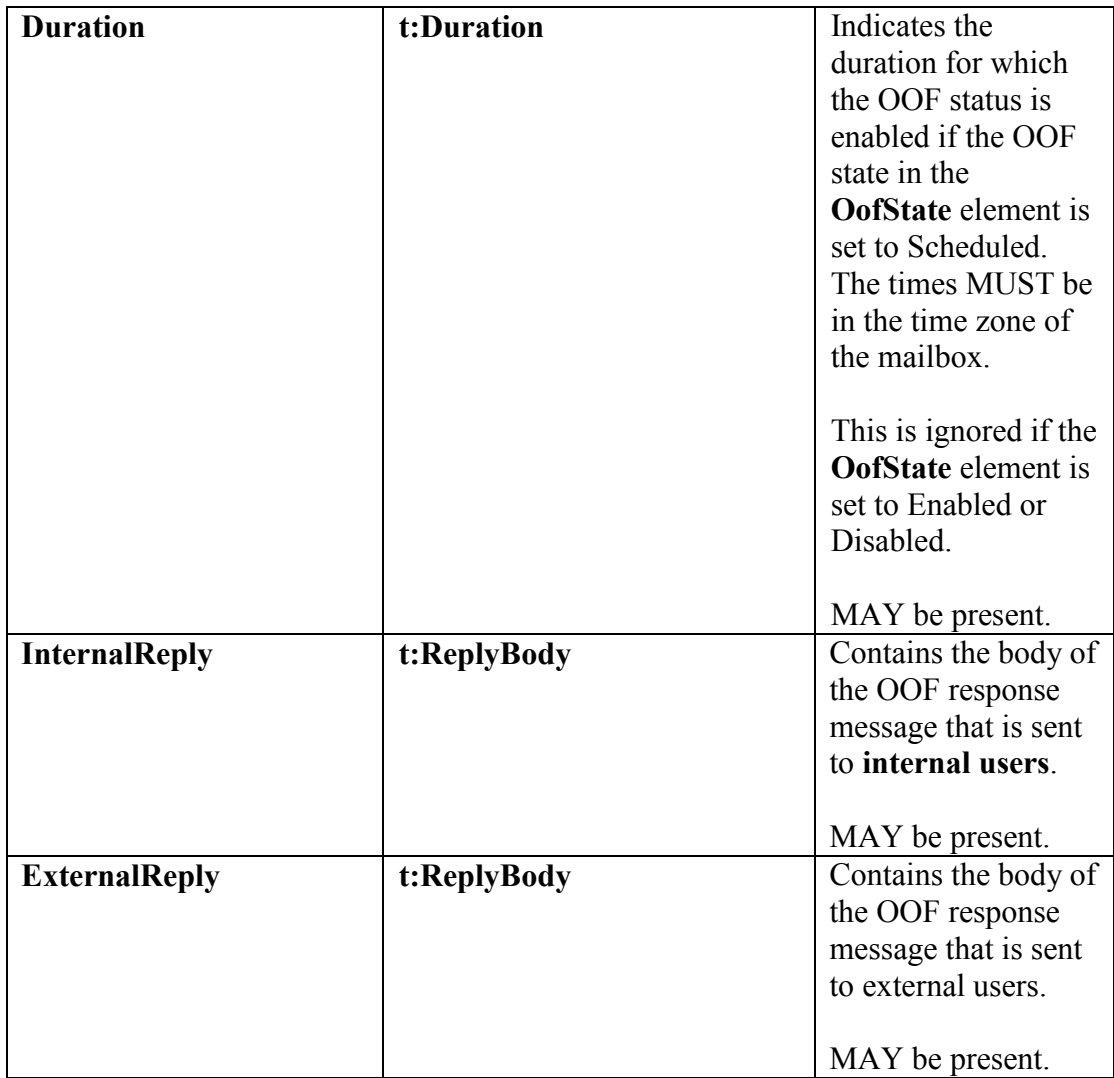

# <span id="page-19-0"></span>**2.2.4 Fault Detail**

A **SOAP Fault** [SOAP1.1] is used to carry error information from the **OOF** methods when an API is misused or when there are configuration failures. This will also occur if the caller is not the mailbox owner.

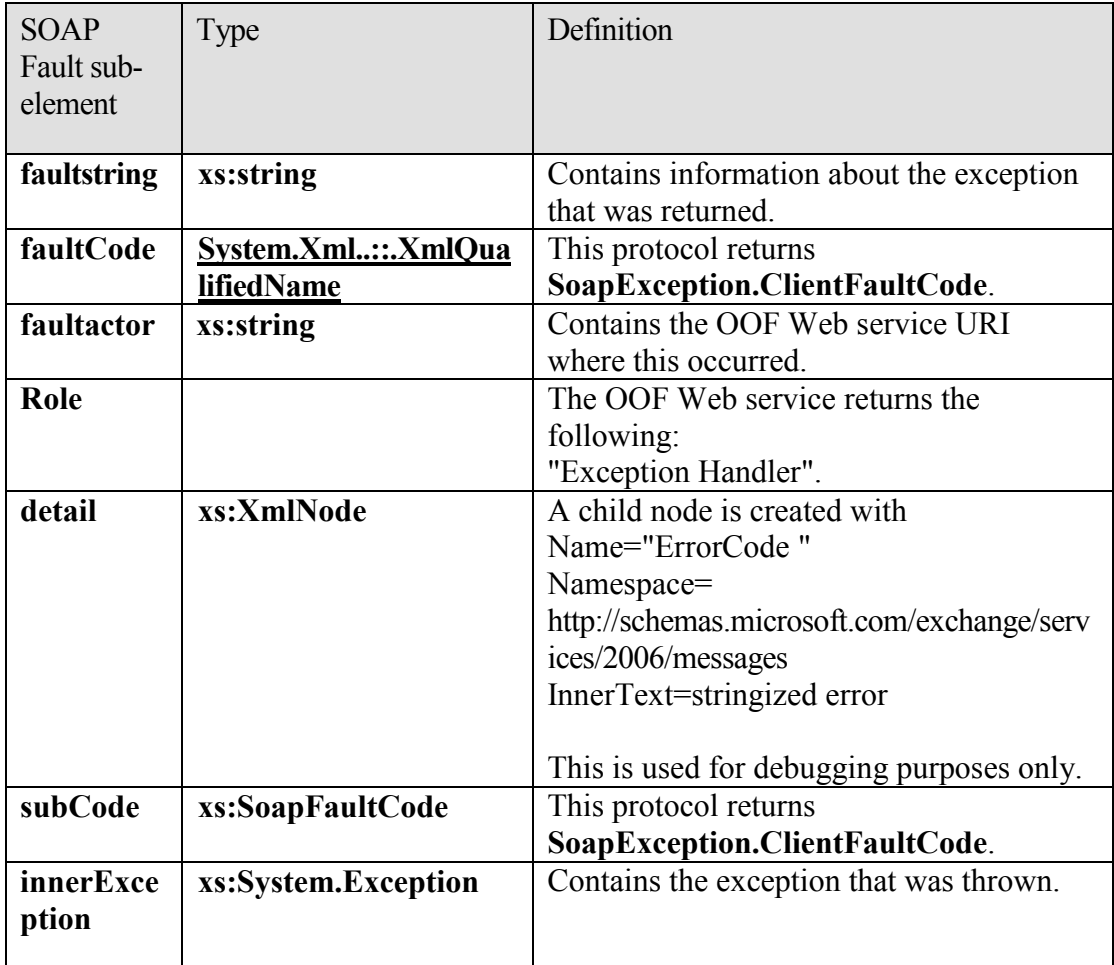

# <span id="page-20-0"></span>**3 Protocol Details**

This protocol specifies a way of getting **OOF settings** and configuring OOF settings for a mailbox.

# <span id="page-20-1"></span>*3.1 ExchangeServicePortType Server Details*

## <span id="page-20-2"></span>**3.1.1 Abstract Data Model**

The **OOF** service is a stateless protocol.

### <span id="page-20-3"></span>**3.1.2 Timers**

None.

### <span id="page-21-0"></span>**3.1.3 Initialization**

None.

## <span id="page-21-1"></span>**3.1.4 Message Processing Events and Sequencing Rules**

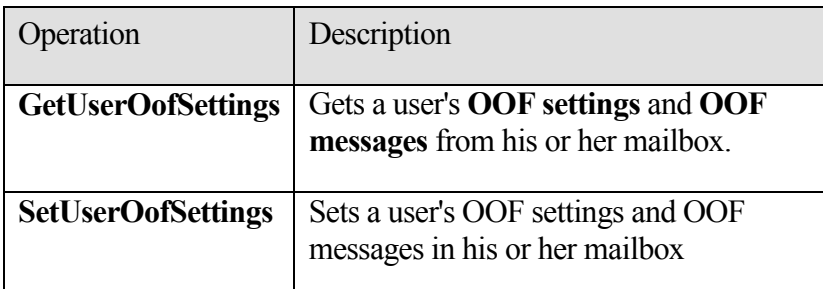

```
<wsdl:portType name="ExchangeServicePortType">
     <wsdl:operation name="GetUserOofSettings">
      <wsdl:input message="tns:GetUserOofSettingsSoapIn" />
      <wsdl:output message="tns:GetUserOofSettingsSoapOut" />
     </wsdl:operation>
     <wsdl:operation name="SetUserOofSettings">
      <wsdl:input message="tns:SetUserOofSettingsSoapIn" />
       <wsdl:output message="tns:SetUserOofSettingsSoapOut" />
     </wsdl:operation>
```
</wsdl:portType>

# <span id="page-21-2"></span>**3.1.4.1 GetUserOofSettings**

The **GetUserOofSettings** operation specifies how to get the **OOF settings** and **OOF messages** from a user's mailbox.

```
<wsdl:message name="GetUserOofSettingsSoapIn">
     <wsdl:part name="GetUserOofSettingsRequest" 
element="tns:GetUserOofSettingsRequest" />
     </wsdl:message>
<wsdl:message name="GetUserOofSettingsSoapOut">
     <wsdl:part name="GetUserOofSettingsResult" 
element="tns:GetUserOofSettingsResponse" />
     <wsdl:part name="ServerVersion" element="t:ServerVersionInfo"/>
</wsdl:message>
```
The **GetUserOofSettings** operation requires an input message called **GetUserSettingsSoapIn** and returns an output message called **GetUserOofSettingsSoapOut**.

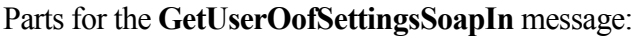

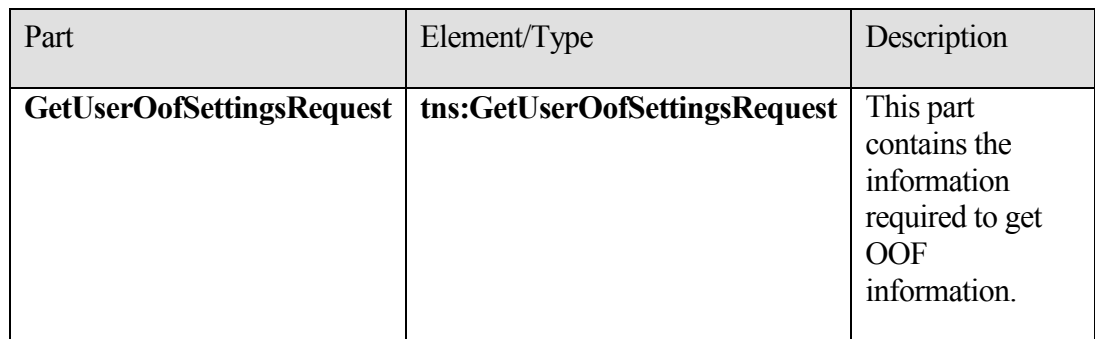

Parts for the **GetUserOofSettingsSoapOut** message:

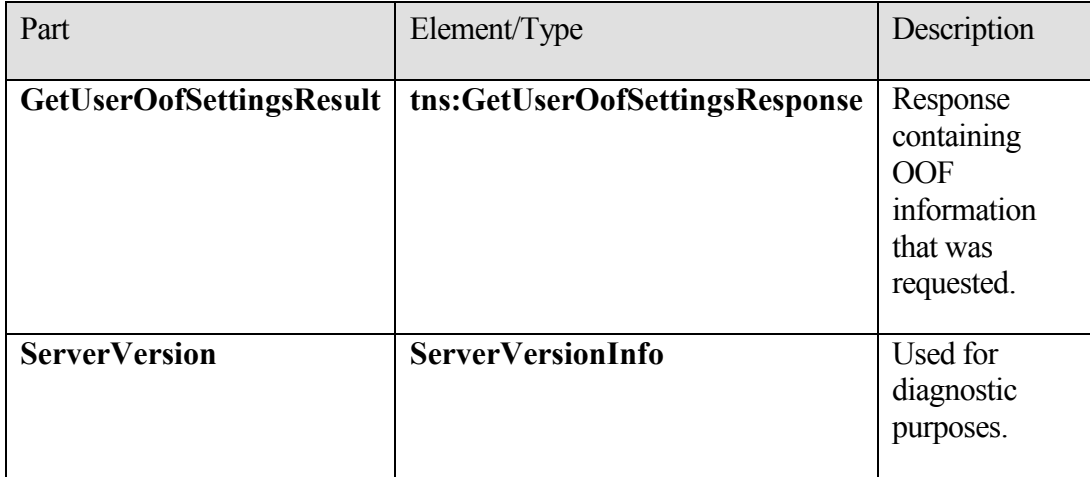

### <span id="page-22-0"></span>**3.1.4.2 SetUserOofSettings Operation**

The **SetUserOofSettings** operation specifies how to set a mailbox user's **OOF settings** and response message.

```
 <wsdl:message name="SetUserOofSettingsSoapIn">
    <wsdl:part name="SetUserOofSettingsRequest" 
element="tns:SetUserOofSettingsRequest" />
  </wsdl:message>
  <wsdl:message name="SetUserOofSettingsSoapOut">
    <wsdl:part name="SetUserOofSettingsResult" 
element="tns:SetUserOofSettingsResponse" />
    <wsdl:part name="ServerVersion" element="t:ServerVersionInfo"/>
  </wsdl:message>
```
**[MS-OXWOOF] - v1.04** Out of Office (OOF) Web Service Protocol Specification Copyright © 2009 Microsoft Corporation. Release: Wednesday, February 4, 2009

### Parts for **SetUserOofSettingsSoapIn**:

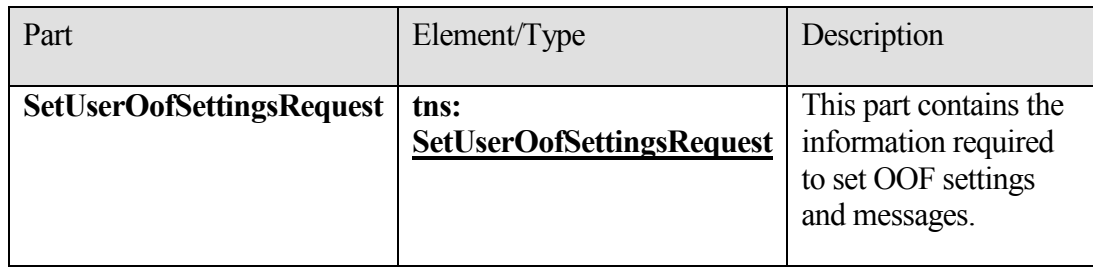

### Parts for **SetUserOofSettingsSoapOut**:

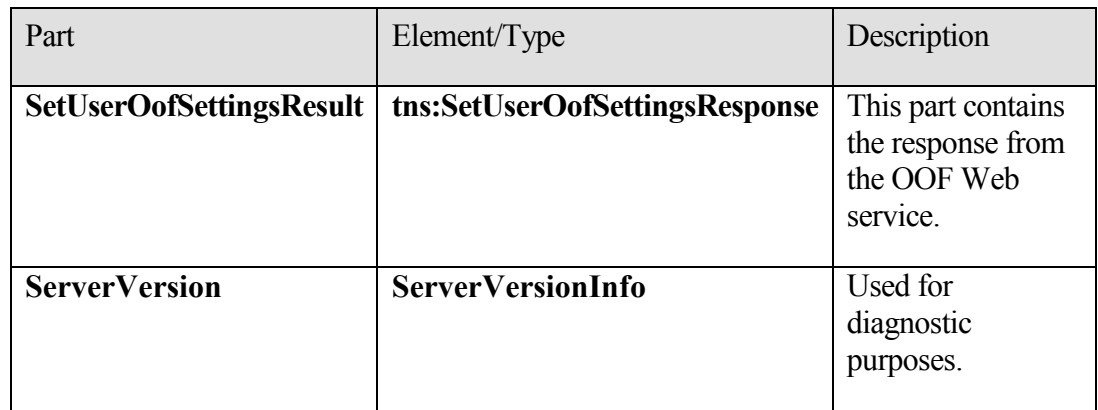

### <span id="page-23-0"></span>**3.1.5 Timer Events**

None.

# <span id="page-23-1"></span>**3.1.6 Other Local Events**

The **OOF Web service** does not maintain state. If there are network problems, the client is expected to re-query the service.

# <span id="page-23-2"></span>*3.2 ExchangeServicePortType Client Details*

The client side of this protocol is simply a pass-through. That is, no additional timers or other state is required on the client side of this protocol. Calls made by the higher-layer protocol or application are passed directly to the transport, and the results returned by the transport are passed directly back to the higher-layer protocol or application.

# <span id="page-23-3"></span>**3.2.1 Abstract Data Model**

The **OOF** service is a stateless protocol.

### <span id="page-24-0"></span>**3.2.2 Timers**

None.

### <span id="page-24-1"></span>**3.2.3 Initialization**

None.

# <span id="page-24-2"></span>**3.2.4 Message Processing Events and Sequencing Rules**

None.

# <span id="page-24-3"></span>**3.2.5 Timer Events**

None.

# <span id="page-24-4"></span>**3.2.6 Other Local Events**

Not applicable.

# <span id="page-24-5"></span>**4 Protocol Examples**

# <span id="page-24-6"></span>*4.1 GetUserOofSettings Request*

The following example shows how to get a specified user's **OOF settings**.

```
<?xml version="1.0" encoding="utf-8"?>
<soap:Envelope xmlns:xsi="http://www.w3.org/2001/XMLSchema-instance" 
  xmlns:xsd="http://www.w3.org/2001/XMLSchema" 
  xmlns:soap="http://schemas.xmlsoap.org/soap/envelope/">
   <soap:Body>
     <GetUserOofSettingsRequest 
  xmlns="http://schemas.microsoft.com/exchange/services/2006/messages">
       <Mailbox 
  xmlns="http://schemas.microsoft.com/exchange/services/2006/types">
         <Address>user@example.com</Address>
       </Mailbox>
     </GetUserOofSettingsRequest>
   </soap:Body>
</soap:Envelope>
```
# <span id="page-24-7"></span>*4.2 GetUserOofSettings Response*

The following example shows a successful response to get a user's **OOF settings**.

```
<?xml version="1.0" encoding="utf-8" ?>
<soap:Envelope xmlns:soap="http://schemas.xmlsoap.org/soap/envelope/" 
  xmlns:xsi="http://www.w3.org/2001/XMLSchema-instance" 
  xmlns:xsd="http://www.w3.org/2001/XMLSchema">
   <soap:Header>
```
**[MS-OXWOOF] - v1.04** Out of Office (OOF) Web Service Protocol Specification Copyright © 2009 Microsoft Corporation. Release: Wednesday, February 4, 2009

```
 <t:ServerVersionInfo MajorVersion="8" MinorVersion="1" 
  MajorBuildNumber="240" MinorBuildNumber="5" 
  xmlns:t="http://schemas.microsoft.com/exchange/services/2006/types" />
   </soap:Header>
   <soap:Body>
     <GetUserOofSettingsResponse 
  xmlns="http://schemas.microsoft.com/exchange/services/2006/messages">
       <ResponseMessage ResponseClass="Success">
         <ResponseCode>NoError</ResponseCode>
       </ResponseMessage>
       <OofSettings 
  xmlns="http://schemas.microsoft.com/exchange/services/2006/types">
         <OofState>Enabled</OofState>
         <ExternalAudience>All</ExternalAudience>
         <Duration>
           <StartTime>2008-02-01T00:00:00</StartTime>
           <EndTime>2008-02-02T00:00:00</EndTime>
         </Duration>
         <InternalReply>
           <Message>I am out of office. This is my internal 
  reply.</Message>
         </InternalReply>
         <ExternalReply>
           <Message>I am out of office. This is my external 
  reply.</Message>
         </ExternalReply>
       </OofSettings>
       <AllowExternalOof>All</AllowExternalOof>
     </GetUserOofSettingsResponse>
   </soap:Body>
</soap:Envelope>
```
### <span id="page-25-0"></span>*4.3 SetUserOofSettings Request*

The following example shows how to set a specified user's **OOF settings**.

```
<?xml version="1.0" encoding="utf-8"?>
<soap:Envelope xmlns:xsi="http://www.w3.org/2001/XMLSchema-instance" 
  xmlns:xsd="http://www.w3.org/2001/XMLSchema" 
  xmlns:soap="http://schemas.xmlsoap.org/soap/envelope/">
   <soap:Body>
     <SetUserOofSettingsRequest 
  xmlns="http://schemas.microsoft.com/exchange/services/2006/messages">
       <Mailbox 
  xmlns="http://schemas.microsoft.com/exchange/services/2006/types">
         <Address>u1@example.com</Address>
         <RoutingType>SMTP</RoutingType>
       </Mailbox>
       <UserOofSettings 
  xmlns="http://schemas.microsoft.com/exchange/services/2006/types">
```

```
 <OofState>Enabled</OofState>
         <ExternalAudience>All</ExternalAudience>
         <InternalReply>
           <Message>I am out of office. This is my internal 
  reply.</Message>
         </InternalReply>
         <ExternalReply>
           <Message>I am out of office. This is my external 
  reply.</Message>
         </ExternalReply>
       </UserOofSettings>
     </SetUserOofSettingsRequest>
   </soap:Body>
</soap:Envelope>
```
### <span id="page-26-0"></span>*4.4 SetUserOofSettings Successful Response*

The following example shows a successful response to a **SetUserOofSetting** request.

```
<?xml version="1.0" encoding="utf-8" ?>
<soap:Envelope xmlns:soap="http://schemas.xmlsoap.org/soap/envelope/" 
  xmlns:xsi="http://www.w3.org/2001/XMLSchema-instance" 
  xmlns:xsd="http://www.w3.org/2001/XMLSchema">
   <soap:Header>
     <t:ServerVersionInfo MajorVersion="8" MinorVersion="1" 
 MajorBuildNumber="240" MinorBuildNumber="5" 
  xmlns:t="http://schemas.microsoft.com/exchange/services/2006/types" />
   </soap:Header>
   <soap:Body>
     <SetUserOofSettingsResponse 
  xmlns="http://schemas.microsoft.com/exchange/services/2006/messages">
       <ResponseMessage ResponseClass="Success">
         <ResponseCode>NoError</ResponseCode>
       </ResponseMessage>
     </SetUserOofSettingsResponse>
   </soap:Body>
</soap:Envelope>
```
### <span id="page-26-1"></span>*4.5 SetUserOofSetting Failure Response*

The following example shows a successful response to a **SetUserOofSetting** request.

```
<?xml version="1.0" encoding="utf-8" ?>
<soap:Envelope xmlns:soap="http://schemas.xmlsoap.org/soap/envelope/" 
  xmlns:xsi="http://www.w3.org/2001/XMLSchema-instance" 
  xmlns:xsd="http://www.w3.org/2001/XMLSchema">
   <soap:Header>
```

```
 <t:ServerVersionInfo MajorVersion="8" MinorVersion="1" 
  MajorBuildNumber="240" MinorBuildNumber="5" 
  xmlns:t="http://schemas.microsoft.com/exchange/services/2006/types" />
   </soap:Header>
   <soap:Body>
     <SetUserOofSettingsResponse 
  xmlns="http://schemas.microsoft.com/exchange/services/2006/messages">
       <ResponseMessage ResponseClass="Error">
         <MessageText>The scheduled Out of Office duration is not 
  valid.</MessageText>
         <ResponseCode>ErrorInvalidScheduledOofDuration</ResponseCode>
         <DescriptiveLinkKey>0</DescriptiveLinkKey>
         <MessageXml>
           <ExceptionType 
  xmlns="http://schemas.microsoft.com/exchange/services/2006/errors">Micr
  osoft.Exchange.InfoWorker.Common.OOF.InvalidScheduledOofDuration</Excep
  tionType>
           <ExceptionCode 
  xmlns="http://schemas.microsoft.com/exchange/services/2006/errors">158<
  /ExceptionCode>
         </MessageXml>
       </ResponseMessage>
     </SetUserOofSettingsResponse>
   </soap:Body>
</soap:Envelope>
```
# <span id="page-27-0"></span>**5 Security**

### <span id="page-27-1"></span>*5.1 Security Considerations for Implementers*

The **OOF** service does not use additional security mechanisms.

# <span id="page-27-2"></span>**6 Appendix A: Full WSDL**

```
<?xml version="1.0" encoding="utf-8"?>
<wsdl:definitions xmlns:soap="http://schemas.xmlsoap.org/wsdl/soap/" 
xmlns:tns="http://schemas.microsoft.com/exchange/services/2006/messages
" 
                          xmlns:s="http://www.w3.org/2001/XMLSchema" 
targetNamespace="http://schemas.microsoft.com/exchange/services/2006/me
ssages"
                           xmlns:wsdl="http://schemas.xmlsoap.org/wsdl/"
xmlns:t="http://schemas.microsoft.com/exchange/services/2006/types">
      <wsdl:types>
            <xs:schema id="types"
                        elementFormDefault="qualified"
                        version="Exchange2007_SP1"
```

```
xmlns:t="http://schemas.microsoft.com/exchange/services/2006/type
s"
      targetNamespace="http://schemas.microsoft.com/exchange/services/2
006/types"
      xmlns:tns="http://schemas.microsoft.com/exchange/services/2006/ty
pes"
                        xmlns:xs="http://www.w3.org/2001/XMLSchema">
                  <xs:import 
namespace="http://www.w3.org/XML/1998/namespace"/>
                  <!-- Used in the SOAP header of responses for 
diagnostics purposes. -->
                  <xs:element name="ServerVersionInfo">
                        <xs:complexType>
                              <xs:attribute name="MajorVersion" 
type="xs:int" use="optional"/>
                              <xs:attribute name="MinorVersion" 
type="xs:int" use="optional"/>
                              <xs:attribute name="MajorBuildNumber" 
type="xs:int" use="optional"/>
                              <xs:attribute name="MinorBuildNumber" 
type="xs:int" use="optional"/>
                              <xs:attribute name="Version" 
type="xs:string" use="optional"/>
                        </xs:complexType>
                  </xs:element>
                  <xs:simpleType name="ResponseClassType">
                        <xs:restriction base="xs:string">
                              <xs:enumeration value="Success" />
                              <xs:enumeration value="Warning" />
                              <xs:enumeration value="Error" />
                        </xs:restriction>
                  </xs:simpleType>
                  <xs:complexType name="EmailAddress">
                        <xs:sequence>
                              <xs:element minOccurs="0" maxOccurs="1" 
name="Name" type="xs:string" />
                              <xs:element minOccurs="1" maxOccurs="1" 
name="Address" type="xs:string" />
                              <xs:element minOccurs="0" maxOccurs="1" 
name="RoutingType" type="xs:string" />
                        </xs:sequence>
                  </xs:complexType>
                  <xs:element name="Mailbox" type="t:EmailAddress" />
```

```
<xs:complexType name="Duration">
                        <xs:sequence>
                              <xs:element minOccurs="1" maxOccurs="1" 
name="StartTime" type="xs:dateTime" />
                              <xs:element minOccurs="1" maxOccurs="1" 
name="EndTime" type="xs:dateTime" />
                        </xs:sequence>
                  </xs:complexType>
                  <xs:simpleType name="OofState">
                        <xs:restriction base="xs:string">
                              <xs:enumeration value="Disabled" />
                              <xs:enumeration value="Enabled" />
                              <xs:enumeration value="Scheduled" />
                        </xs:restriction>
                  </xs:simpleType>
                  <xs:simpleType name="ExternalAudience">
                        <xs:restriction base="xs:string">
                              <xs:enumeration value="None" />
                              <xs:enumeration value="Known" />
                              <xs:enumeration value="All" />
                        </xs:restriction>
                  </xs:simpleType>
                  <xs:complexType name="ReplyBody">
                        <xs:sequence>
                              <xs:element minOccurs="0" maxOccurs="1" 
name="Message" type="xs:string" />
                        </xs:sequence>
                        <xs:attribute ref="xml:lang" use="optional" />
                  </xs:complexType>
                  <xs:complexType name="UserOofSettings">
                        <xs:sequence>
                              <xs:element minOccurs="1" maxOccurs="1" 
name="OofState" type="t:OofState" />
                              <xs:element minOccurs="1" maxOccurs="1" 
name="ExternalAudience" type="t:ExternalAudience" />
                              <xs:element minOccurs="0" maxOccurs="1" 
name="Duration" type="t:Duration" />
                              <xs:element minOccurs="0" maxOccurs="1" 
name="InternalReply" type="t:ReplyBody" />
                              <xs:element minOccurs="0" maxOccurs="1" 
name="ExternalReply" type="t:ReplyBody" />
                        </xs:sequence>
                  </xs:complexType>
                  <xs:element name="OofSettings"
```

```
type="t:UserOofSettings" />
```
**[MS-OXWOOF] - v1.04** Out of Office (OOF) Web Service Protocol Specification Copyright © 2009 Microsoft Corporation. Release: Wednesday, February 4, 2009

```
<xs:element name="UserOofSettings" 
type="t:UserOofSettings" />
            </xs:schema>
            <xs:schema id="messages"
                  elementFormDefault="qualified"
                  version="Exchange2007_SP1"
      xmlns:m="http://schemas.microsoft.com/exchange/services/2006/mess
ages"
      xmlns:tns="http://schemas.microsoft.com/exchange/services/2006/me
ssages"
      xmlns:t="http://schemas.microsoft.com/exchange/services/2006/type
s<sub>''</sub>xmlns:xs="http://www.w3.org/2001/XMLSchema"
      targetNamespace="http://schemas.microsoft.com/exchange/services/2
006/messages">
                  <!-- Import common types. -->
                  <xs:import 
namespace="http://schemas.microsoft.com/exchange/services/2006/types" 
schemaLocation="types.xsd"/>
                  <!-- Basic response type -->
                  <!-- Common to all responses -->
                  <xs:simpleType name="ResponseCodeType">
                        <xs:annotation>
                              <xs:documentation>
                                     Represents the message keys that 
can be returned by response error messages
                              </xs:documentation>
                        </xs:annotation>
                        <xs:restriction base="xs:string">
                               <xs:enumeration value="NoError"/>
                              <xs:enumeration 
value="ErrorAccessDenied"/>
                              <xs:enumeration 
value="ErrorInvalidOofParameter"/>
                               <xs:enumeration 
value="ErrorInvalidScheduledOofDuration"/>
                               <xs:enumeration 
value="ErrorInvalidUserOofSettings"/>
                               <xs:enumeration 
value="ErrorUnableToGetUserOofSettings"/>
                        </xs:restriction>
                  </xs:simpleType>
                  <xs:complexType name="ResponseMessageType">
```

```
<xs:sequence minOccurs="0">
```

```
<xs:element name="MessageText" 
type="xs:string" minOccurs="0"/>
                               <xs:element name="ResponseCode" 
type="m:ResponseCodeType" minOccurs="0"/>
                              <xs:element name="DescriptiveLinkKey" 
type="xs:int" minOccurs="0"/>
                              <xs:element name="MessageXml" 
minOccurs="0">
                                     <xs:complexType>
                                          <xs:sequence>
                                                 <xs:any 
processContents="lax" minOccurs="0" maxOccurs="unbounded"/>
                                           </xs:sequence>
                                     </xs:complexType>
                              </xs:element>
                        </xs:sequence>
                        <xs:attribute name="ResponseClass" 
type="t:ResponseClassType" use="required"/>
                  </xs:complexType>
                  <!-- GetUserOofSettingsRequest -->
                  <xs:complexType name="BaseRequestType" 
abstract="true"/>
                  <xs:complexType name="GetUserOofSettingsRequest">
                        <xs:complexContent mixed="false">
                              <xs:extension base="m:BaseRequestType">
                                   <xs:sequence>
                                           <xs:element minOccurs="1" 
maxOccurs="1" ref="t:Mailbox" />
                                     </xs:sequence>
                               </xs:extension>
                        </xs:complexContent>
                  </xs:complexType>
                  <xs:element name="GetUserOofSettingsRequest" 
type="tns:GetUserOofSettingsRequest" />
                  <!-- GetUserOofSettingsResponse -->
                  <xs:complexType name="GetUserOofSettingsResponse">
                        <xs:sequence>
                              <xs:element minOccurs="1" maxOccurs="1" 
name="ResponseMessage" type="m:ResponseMessageType" />
                              <xs:element minOccurs="0" maxOccurs="1" 
ref="t:OofSettings" />
                              <xs:element minOccurs="0" maxOccurs="1" 
name="AllowExternalOof" type="t:ExternalAudience" />
                        </xs:sequence>
                  </xs:complexType>
```
**[MS-OXWOOF] - v1.04** Out of Office (OOF) Web Service Protocol Specification Copyright © 2009 Microsoft Corporation. Release: Wednesday, February 4, 2009

```
<xs:element name="GetUserOofSettingsResponse" 
type="tns:GetUserOofSettingsResponse" />
                  <!-- SetUserOofSettingsRequest -->
                  <xs:complexType name="SetUserOofSettingsRequest">
                        <xs:complexContent mixed="false">
                               <xs:extension base="m:BaseRequestType">
                                     <xs:sequence>
                                           <xs:element minOccurs="1" 
maxOccurs="1" ref="t:Mailbox" />
                                           <xs:element minOccurs="1" 
maxOccurs="1" ref="t:UserOofSettings" />
                                     </xs:sequence>
                               </xs:extension>
                        </xs:complexContent>
                  </xs:complexType>
                  <xs:element name="SetUserOofSettingsRequest" 
type="tns:SetUserOofSettingsRequest" />
                  <!-- SetUserOofSettingsResponse -->
                  <xs:complexType name="SetUserOofSettingsResponse">
                        <xs:sequence>
                               <xs:element minOccurs="0" maxOccurs="1" 
name="ResponseMessage" type="m:ResponseMessageType" />
                        </xs:sequence>
                  </xs:complexType>
                  <xs:element name="SetUserOofSettingsResponse" 
type="tns:SetUserOofSettingsResponse" />
            \langle xs:schema>
      </wsdl:types>
      <wsdl:message name="GetUserOofSettingsSoapIn">
     <wsdl:part name="GetUserOofSettingsRequest" 
element="tns:GetUserOofSettingsRequest" />
   </wsdl:message>
   <wsdl:message name="GetUserOofSettingsSoapOut">
     <wsdl:part name="GetUserOofSettingsResult" 
element="tns:GetUserOofSettingsResponse" />
     <wsdl:part name="ServerVersion" element="t:ServerVersionInfo"/>
   </wsdl:message>
   <wsdl:message name="SetUserOofSettingsSoapIn">
     <wsdl:part name="SetUserOofSettingsRequest" 
element="tns:SetUserOofSettingsRequest" />
   </wsdl:message>
   <wsdl:message name="SetUserOofSettingsSoapOut">
     <wsdl:part name="SetUserOofSettingsResult" 
element="tns:SetUserOofSettingsResponse" />
```
**[MS-OXWOOF] - v1.04** Out of Office (OOF) Web Service Protocol Specification Copyright © 2009 Microsoft Corporation. Release: Wednesday, February 4, 2009

```
 <wsdl:part name="ServerVersion" element="t:ServerVersionInfo"/>
   </wsdl:message>
      <wsdl:portType name="ExchangeServicePortType">
     <!-- GetUserOofSettings -->
     <wsdl:operation name="GetUserOofSettings">
       <wsdl:input message="tns:GetUserOofSettingsSoapIn" />
       <wsdl:output message="tns:GetUserOofSettingsSoapOut" />
     </wsdl:operation>
     <!-- SetUserOofSettings -->
     <wsdl:operation name="SetUserOofSettings">
       <wsdl:input message="tns:SetUserOofSettingsSoapIn" />
       <wsdl:output message="tns:SetUserOofSettingsSoapOut" />
     </wsdl:operation> 
   </wsdl:portType>
      <wsdl:binding name="ExchangeServiceBinding" 
type="tns:ExchangeServicePortType">
            <wsdl:documentation>
                  <wsi:Claim conformsTo="http://ws-
i.org/profiles/basic/1.0" xmlns:wsi="http://ws-
i.org/schemas/conformanceClaim/" />
            </wsdl:documentation>
            <soap:binding 
transport="http://schemas.xmlsoap.org/soap/http" style="document" />
     <!-- GetUserOofSettings -->
     <wsdl:operation name="GetUserOofSettings">
       <soap:operation 
soapAction="http://schemas.microsoft.com/exchange/services/2006/message
s/GetUserOofSettings" />
       <wsdl:input>
         <soap:body parts="GetUserOofSettingsRequest" use="literal" />
       </wsdl:input>
       <wsdl:output>
         <soap:body parts="GetUserOofSettingsResult" use="literal" />
         <soap:header message="tns:GetUserOofSettingsSoapOut" 
part="ServerVersion" use="literal"/>
       </wsdl:output>
     </wsdl:operation>
     <!-- SetUserOofSettings -->
     <wsdl:operation name="SetUserOofSettings">
       <soap:operation 
soapAction="http://schemas.microsoft.com/exchange/services/2006/message
s/SetUserOofSettings" />
       <wsdl:input>
         <soap:body parts="SetUserOofSettingsRequest" use="literal" />
       </wsdl:input>
       <wsdl:output>
```

```
 <soap:body parts="SetUserOofSettingsResult" use="literal" />
         <soap:header message="tns:SetUserOofSettingsSoapOut" 
part="ServerVersion" use="literal"/>
      </wsdl:output>
    </wsdl:operation> 
   </wsdl:binding>
</wsdl:definitions>
```
# <span id="page-34-0"></span>**7 Appendix B: Office/Exchange Behavior**

The information in this specification is applicable to the following versions of Office/Exchange:

- Office 2003 with Service Pack 3 applied
- Exchange 2003 with service Pack 2 applied
- Office 2007 with Service Pack 1 applied

 $\overline{a}$ 

Exchange 2007 with Service Pack 1 applied

Exceptions, if any, are noted below. Unless otherwise specified, any statement of optional behavior in this specification prescribed that uses the terms SHOULD or SHOULD NOT implies Office/Exchange behavior in accordance with the SHOULD or SHOULD NOT prescription. Unless otherwise specified, the term MAY implies Office/Exchange does not follow the prescription.

<sup>&</sup>lt;1> Section 2.2.2.4: The enumeration value **ErrorUnableToGetUserOofSettings** that is defined in the **ResponseCodeType** element is never returned by the Exchange server.

# <span id="page-35-0"></span>**Index**

Applicability statement, 7 Examples, 25 ExchangeServicePortType client details, 24 ExchangeServicePortType server details, 21 Full WSDL, 28 Glossary, 5 Informative references, 6 Introduction, 5 Message syntax, 8 Messages, 8 Message syntax, 8 Transport, 8 Normative references, 6 Overview, 6 Preconditions, 7 Prerequisites, 7 Protocol details, 21 ExchangeServicePortType client details, 24 ExchangeServicePortType server details, 21 References, 6 Informative references, 6 Normative references, 6 Relationship to other protocols, 7 Standards assignments, 8 Transport, 8 Vendor-extensible fields, 7 Versioning and capability negotiation, 7